## **Priority Queue ADT**

Revised based on textbook author's notes.

# Priority Queues

- Some applications require the use of a queue in which items are assigned a priority.
  - higher priority items are dequeued first.
  - items with equal priority still follow FIFO.

# Some Applications

- Operating systems such as Linux use priority queues to manage their jobs (try e.g., the top command)
- Simulations use priority queues to manage events to be simulated
- All other FIFO queues, e.g., online shopping queues are special cases of priority queue, that is, time is the priority

## The Priority Queue ADT

- A *priority queue* is a queue in which each item is assigned a priority and items with a higher priority are removed before those with lower priority.
  - Integer values are used for the priorities.
  - Smaller integers have a higher priority.

# The Operations

- PriorityQueue()
- is\_empty()
- len()
- enqueue( item, priority )
- dequeue()
- peek()

# Priority Queue Example

- Consider the following code segment:
  - Q = PriorityQueue( 6 ) Q.enqueue( "purple", 5 ) Q.enqueue( "black", 1 ) Q.enqueue( "orange", 3 ) Q.enqueue( "white", 0 ) Q.enqueue( "green", 1 ) Q.enqueue( "yellow", 5 )

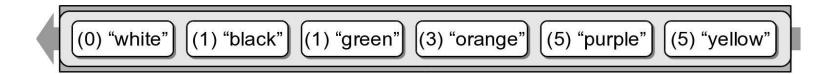

# Priority Queue Implementation

- How should the ADT be implemented. We must consider:
  - A priority must be associated with each item in the queue.
  - The next item dequeued is the item with the highest priority.
  - If multiple items have the same priority, those must be dequeued in a FIFO order.

## Priority Queue Implementation

- There can be many different implementations, we'll consider three here
  - Textbook approach
  - Linked list
  - Bounded array with linked lists

# 1. Textbook approach

- The priority queue is implemented as a Python list
- The enqueue operation puts the item at the end of the queue (as in our FIFO queue)
- The dequeue operation takes the item with the highest priority off the queue (note: the item could be anywhere in the queue!)

### Queue operations

```
def enqueue( self, item, priority ):
  """Adds the given item to the gueue."""
 # Create a new instance of the storage class and append it to the list.
 entry = PriorityQEntry( item, priority )
 self. glist.append( entry )
def dequeue( self ) :
  """ Removes and returns the first item in the queue."""
 assert not self.is empty(), "Cannot dequeue from an empty queue."
 # Find the entry with the highest priority
 top = self.find top priority()
 # Remove the entry with the highest priority and return the item.
 entry = self. qlist.pop( top )
  return entry
def peek( self ):
  """Return the value of the top priority without removing it"""
 assert not self.is_empty(), "Cannot peek from an empty queue."
 top = self.find top priority()
 return self. glist[top].item
def find top priority( self ):
  """Find the entry with the highest priority. """
 highest = self._qlist[0].priority
 high index = 0
 for i in range( len( self ) ) :
   # See if the ith entry contains a higher priority (smaller integer).
   if self. qlist[i].priority < highest :</pre>
     highest = self._qlist[i].priority
     high index = i
 return high index
```

# Details of find\_top\_priority()

Basically it is the same process of finding a minimum in a list.

```
def find_top_priority(self):
    highest_index = 0
    highest = self._qlist[highest_index].priority
    for i in range(len(self)):
        if highest > self._qlist[i].priority: # smaller value has higher priority
        highest_index = i
        highest = self._qlist[i].priority
    return highest_index
```

Try the program testpriorityqueue.py

## Complexity of operations

What is the complexity for dequeue?

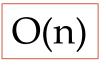

What is the complexity for enqueue?

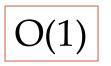

## 2. Bounded Priority Queue

- A bounded priority queue has a fixe set of priorities
- We use an array to represent the set of priorities, each array element maintains a queue of the items with the same priority

### Bounded Priority Queue

• The following example shows a bounded priority queue with six levels

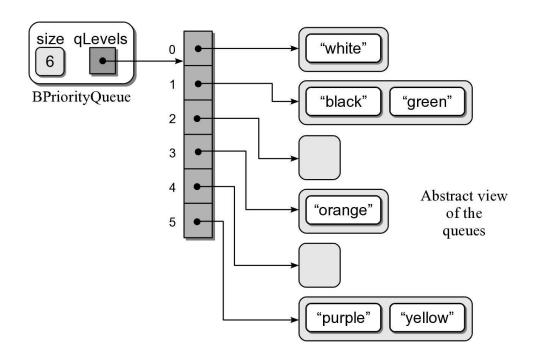

### Bounded Priority Q Implementation

```
bpriorityq.py
```

```
from array204 import Array
from llistqueue import Queue
class BPriorityQueue :
  def init ( self, num levels = 6 ):
    self. qsize = 0
    self. glevels = Array( num levels )
    for i in range( num levels ) :
      self. qlevels[i] = Queue()
  def is empty( self ):
   return len( self ) == 0
 def len (self):
   return len( self. qsize )
# ...
```

### Bounded Priority Q Implementation

```
bpriorityq.py
```

```
class BPriorityQueue :
# ...
 def enqueue( self, item, priority ):
   assert priority >= 0 and priority < len(self. qlevels), \
           "Invalid priority level."
    self. qlevels[priority].enqueue( item )
  def dequeue( self ) :
    # Make sure the queue is not empty.
    assert not self.is empty(), "Cannot dequeue from an empty queue."
    # Find the first non-empty queue.
    top index = self.find top priority queue()
    # We know the queue is not empty, so dequeue from the ith queue.
    return self. qlevels[top index].dequeue()
```

### Bounded Priority Q Implementation

```
class BPriorityQueue :
# ...
def find_top_priority_queue(self):
    # find the first non-empty queue, a.k.a. highest priority
    i = 0
    p = len(self._qlevels)
    while i
```

#### Unbounded Priority Q: Linked List

- We can use a singly linked list:
  - Head and tail references.
  - Append new entries to the end.

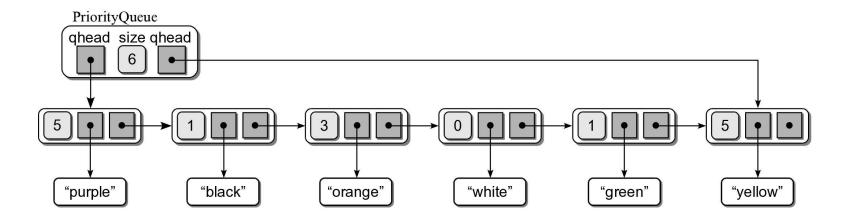

# Priority Queue Analysis

• The worst case analysis for the two implementations.

| Queue Operation     | Python List | Linked List |
|---------------------|-------------|-------------|
| q = PriorityQueue() | O(1)        | O(1)        |
| len(q)              | O(1)        | O(1)        |
| q.is_empty()        | O(1)        | O(1)        |
| q.enqueue(x)        | O(n)        | O(1)        |
| x = q.dequeue()     | O(n)        | O(n)        |

## Implement enqueue()

• Your task is to implement the enqueue() method for a linked list based queue in which other necessary methods have been implemented